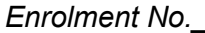

# **GUJARAT TECHNOLOGICAL UNIVERSITY**

**MCA Sem-4th Regular Examination May 2011** 

**Subject code: 640002** 

**Subject Name: Web Technology & Application Development**<br>Time: 02:30 P.M. - 05 **Date: 19/05/2011 Time: 02:30 P.M. - 05:00 P.M.** 

 **Total Marks: 70** 

#### **Instructions:**

- **1. Attempt all questions.**
- **2. Make suitable assumptions wherever necessary.**
- **3. Figures to the right indicate full marks.**

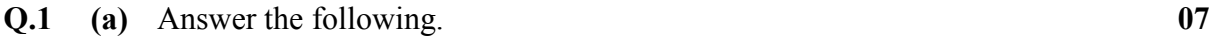

- i. What is the code in HTML so that someone can mail by just clicking on text?
- ii. Write a code for create a multiple list in HTML.
- iii. Which two methods are used for takes keyboard input and screen output in Java Script?
- iv. What is the correct JavaScript syntax to write "Hello World"?
- v. What gets printed when \${12 % 4} expression is evaluated in JSTL?
- vi. Which interface must be implemented by all Servlets?
- vii. What will Class.forName do while loading drivers?
- **(b)** Answer the following.

#### i. What are the major differences between doGet( ) and doPost( )? **02**

- ii. What is difference between DynaActionform and Actionform? **02**
- iii. Write a code in JDBC where a maximum limit of database connections has been reached? **02**
- iv. What types of comments are available in the JSP? **01**

### **Q.2 (a)** Define/explain following terms:

- i. Scriptlets ii. Bean Properties
- iii. c:set in JSTL iv. ServletResponse
- v. Database Transactions vi. Java Script Arrays
- vii. Descriptor (web.xml) file
- **(b)** i. What is the difference between  $\leq$  is p: forward page = ... > and **03** response.sendRedirect(url)? ii. What is the difference between HttpServlet and GenericServlet? **04**
- **OR (b)** i. What is the difference between  $\leq$  isp:include page = ...  $>$  and  $\leq \frac{9}{6}$ 
	- include file =  $\ldots$  >? ii. Explain the advantages of JSP over Servlet. **04**
- **Q.3 (a)** Define Servlet. Explain the life cycle methods of Servlet. **07 (b)** What do you understand by JSP Actions? **07 OR Q.3 (a)** What is HttpServlet? Explain the methods of HttpServlet. **07 (b)** What are implicit Objects available to the JSP Page? **07**
- **Q.4 (a)** Define Session Tracking. What is the use of Session Tracking in the web? **07** Explain with suitable example.

**07** 

**03** 

**(b)** What is the use of PreparedStatement in JDBC? List out various methods of **07**  PreparedStatement and explain with suitable example.

## **OR**

- **Q.4 (a)** Define Cookies. How will you handle cookies in Servlet? Explain with **07**  suitable example.
	- **(b)** What is the use of ResultSet in JDBC? Write a code in JDBC for view list of **07**  records from a table. How does one get column names for rows returned in a ResultSet?
- **Q.5 (a)** Explain flow of execution through Struts Framework. **07** 
	- **(b)** How will you create validations in Struts? What are struts validation **07**  components?

#### **OR**

- **Q.5 (a)** What is Struts? How is the MVC design pattern used in Struts framework? **07** 
	- **(b)** What is ActionForm in the struts? What are parameters used in **07**  Action.execute( ) method?

**\*\*\*\*\*\*\*\*\*\*\*\*\***